# Mais regras para definir comportamentos

**GeneXus** 

Scenario: Customers accrue miles with every trip they make

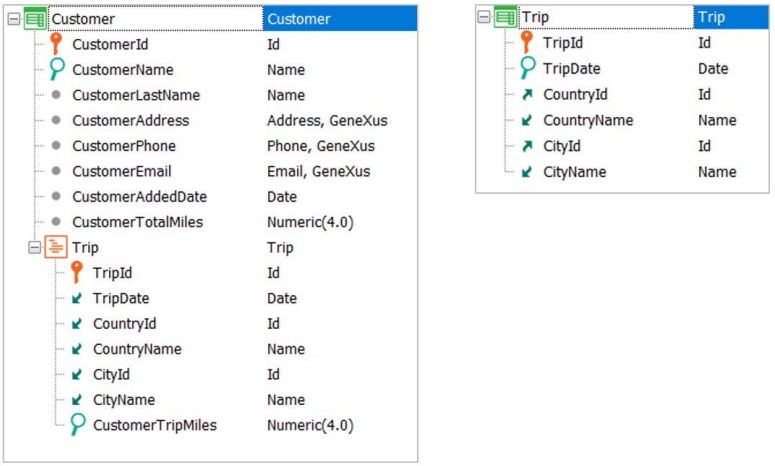

Neste vídeo, analisaremos o comportamento de algumas regras que o ajudarão a simplificar o desenvolvimento de sua aplicação.

Começaremos com a regra Add: para entender o funcionamento desta regra, consideremos que um cliente acumula milhas por cada excursão contratada.

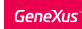

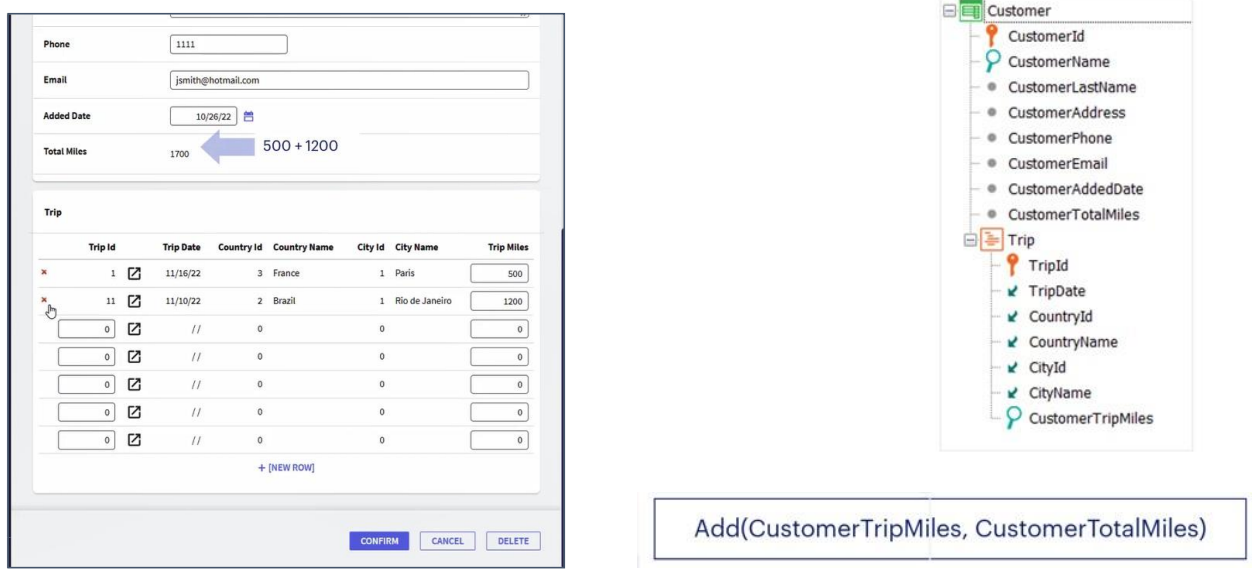

A cada vez que se adicione uma excursão para um cliente, deverão ser somadas as milhas correspondentes a essa excursão ao atributo CustomerTotalMiles, que contém o total de milhas acumulado por esse cliente.

Para isto, utilizaremos a regra Add.

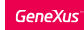

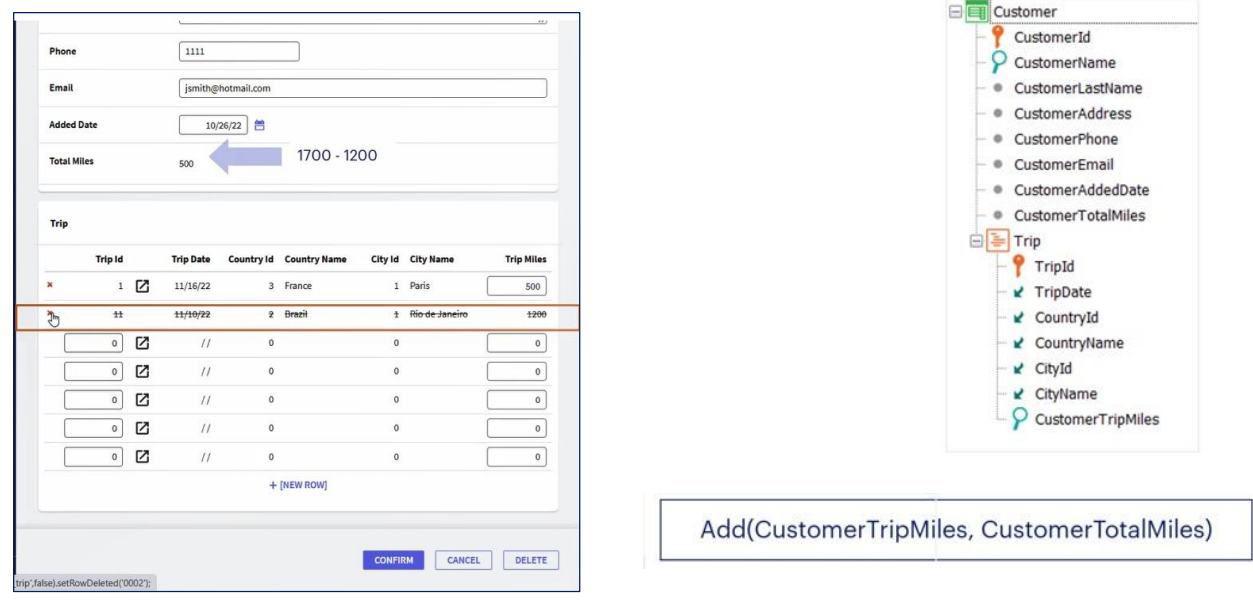

Mas... o que acontece se depois de ter feito isto, o cliente cancelar uma excursão?

Nesse caso, a regra Add se encarrega automaticamente de subtrair a quantidade de milhas dessa excursão que está sendo eliminada, do total de milhas do cliente.

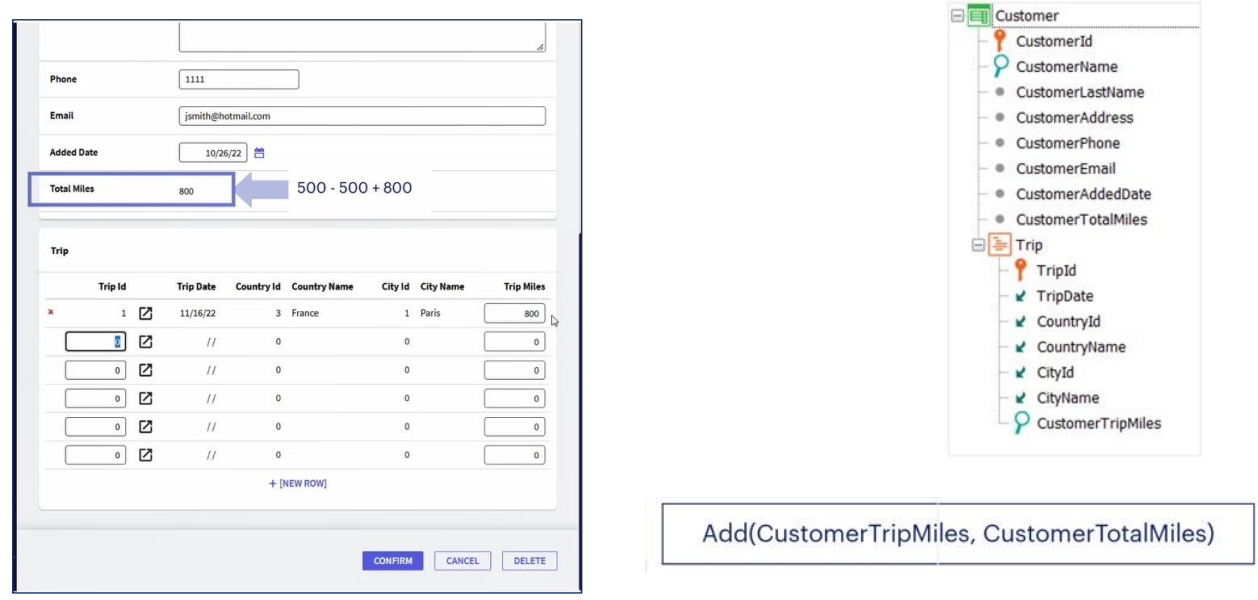

E se modifica-se a quantidade de milhas concedidas ao fazer uma excursão, ou seja, o atributo CustomerTripMiles?

A regra se encarrega de subtrair o valor das milhas que a excursão tinha associada à quantidade total de milhas do cliente e depois soma o novo valor para que, desse modo, a informação fique atualizada.

#### Add rule behavior

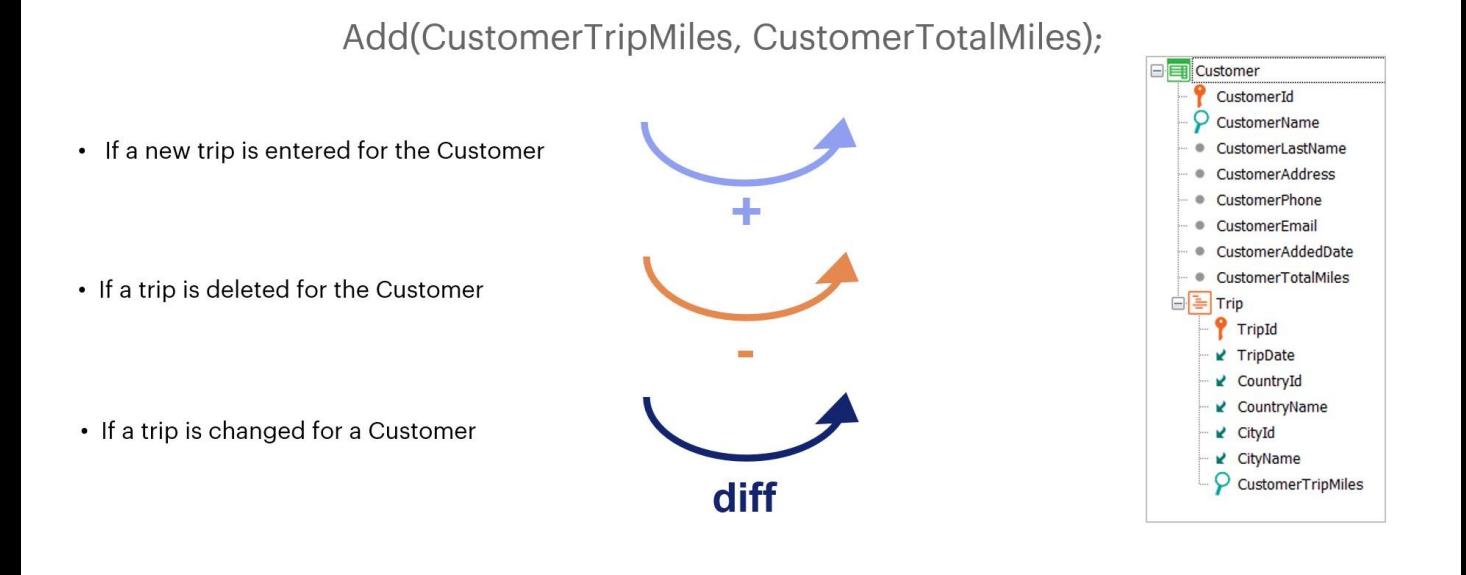

Em resumo, esta regra adequa seu comportamento em função do modo com que a transação está sendo utilizada: se está inserindo, soma o valor do primeiro atributo ao segundo.

Se está excluindo, subtrai o valor do primeiro atributo do segundo.

E se está modificando, a diferença entre o valor novo e o antigo do primeiro atributo adiciona-se ao valor do segundo.

# Sum Formula / Add Rule

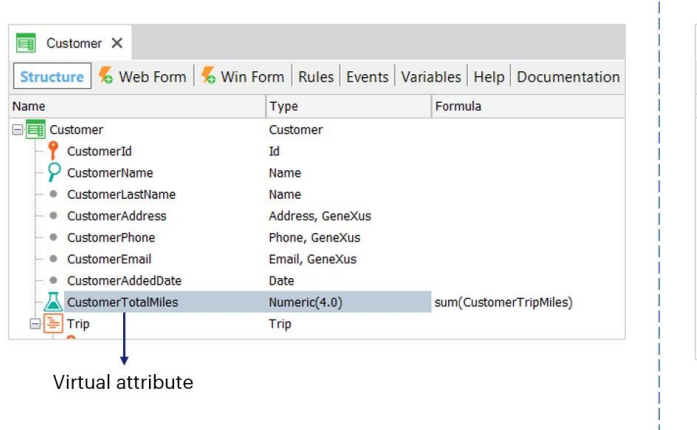

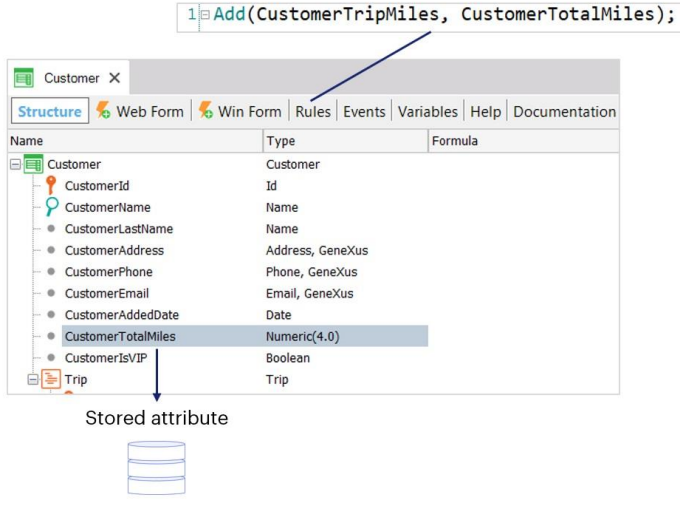

Talvez o mais natural para este caso fosse utilizar uma fórmula Sum, que nos evitaria tudo isto.

ļ

Mas e se não quisermos que as milhas sejam sempre calculadas de acordo com esta soma? Se quiséssemos de alguma outra forma poder aumentar as milhas do cliente de acordo com algum outro critério?

Por exemplo, porque se deseja dar milhas aos clientes VIP de vez em quando. Neste caso, precisamos que as milhas do cliente sejam um atributo armazenado, que, embora seja calculado somando as milhas de cada trip, também é alterado por outros meios.

No capítulo de fórmulas, estudaremos com mais detalhes a diferença entre a fórmula Sum e a regra Add.

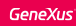

Scenario: Customers can trade their accrued miles for a reward if they have enough miles.

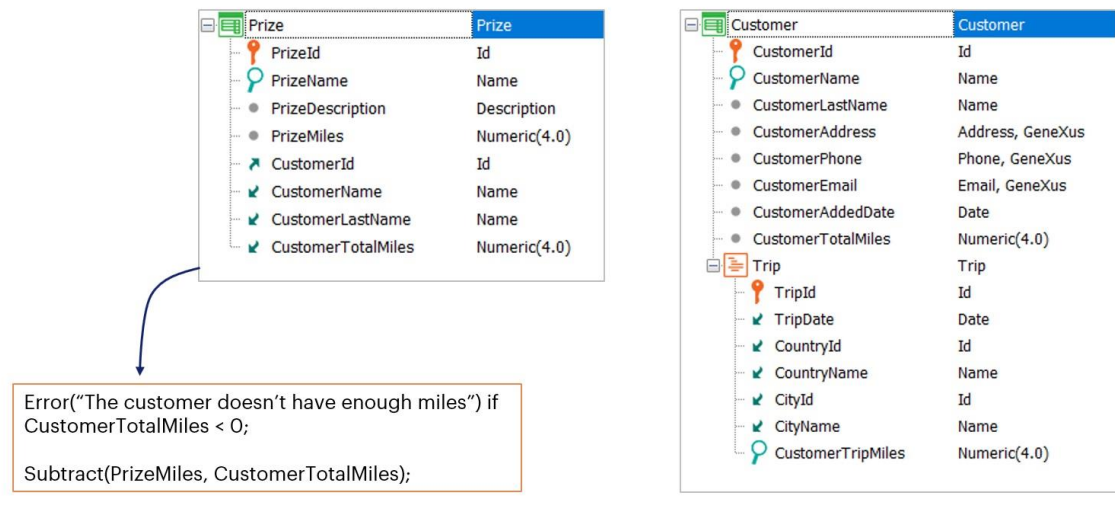

Passemos agora à regra Subtract, que tem um comportamento similar ao da regra Add.

Contamos com uma transação de prêmios (Prize) que permite definir recompensas a serem trocadas por milhas.

Cada prêmio tem uma quantidade de milhas necessária para realizar a troca, por isso no momento de tentar atribuir um prêmio a um cliente, deve-se validar que as milhas desse cliente sejam suficientes para realizar a troca. No caso de serem suficientes e ficar com o prêmio, devem subtrair-lhe as milhas que trocou e, em caso contrário, deve-se mostrar uma mensagem de erro.

Para isso, definiremos estas regras (mostrá-las) na transação Prize:

Error("The customer doesn't have enough miles") if CustomerTotalMiles < 0; Subtract(PrizeMiles, CustomerTotalMiles);

Como ambas envolvem o atributo CustomerTotalMiles, sendo que uma das regras atualiza o atributo e a outra regra avalia seu valor, GeneXus determina que primeiro deve executar a subtração que atualiza o atributo CustomerTotalMiles, e depois avaliar o que aconteceu com seu valor.

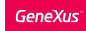

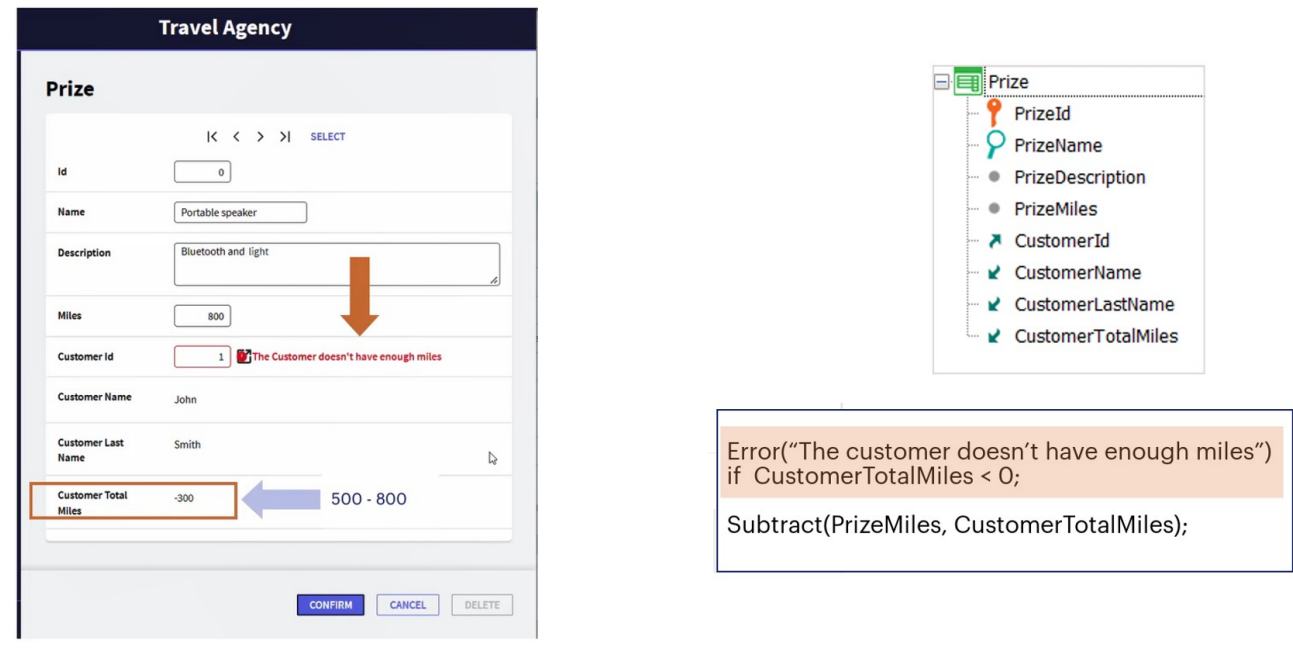

Dado que a subtração efetua-se primeiro, se o cliente tinha menos milhas que as requeridas pelo prêmio, o atributo CustomerTotalMiles ficará com valor negativo. Por esse motivo, a regra error avalia se CustomerTotalMiles < 0.

Se isto acontece, é disparada a regra error com a mensagem que o indica e a operação da regra Subtract é desfeita, ou seja, sua execução é revertida como se não tivesse sido feita e o total de milhas do cliente fica sem ter sido modificado.

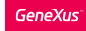

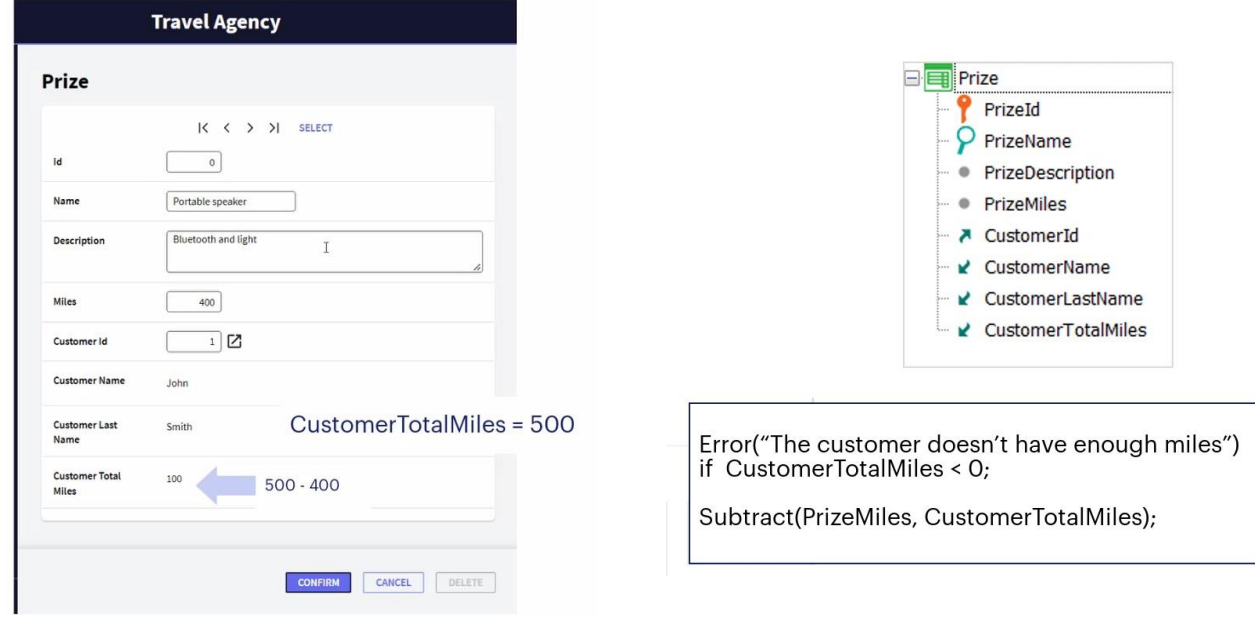

Se, em vez disso, CustomerTotalMiles não ficou com valor negativo, ficou efetuado o Subtract e o prêmio ficou associado ao cliente, que subtraiu de sua quantidade total de milhas, desde que, claro, o usuário confirme na tela. Caso contrário, isto terá sido feito apenas em memória e nada será gravado na base de dados.

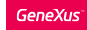

 $\mathbf{r}$ 

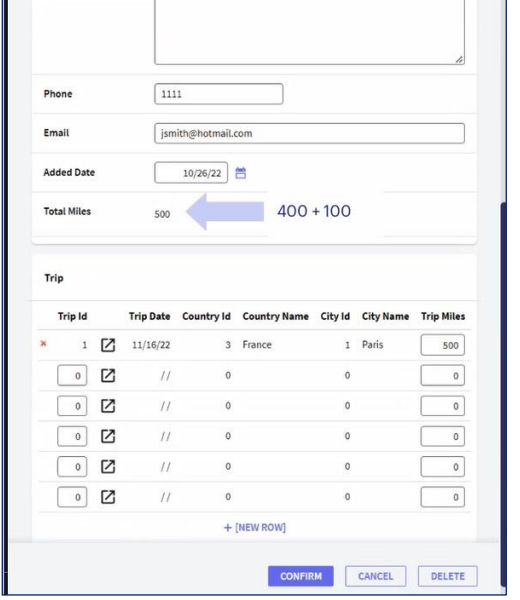

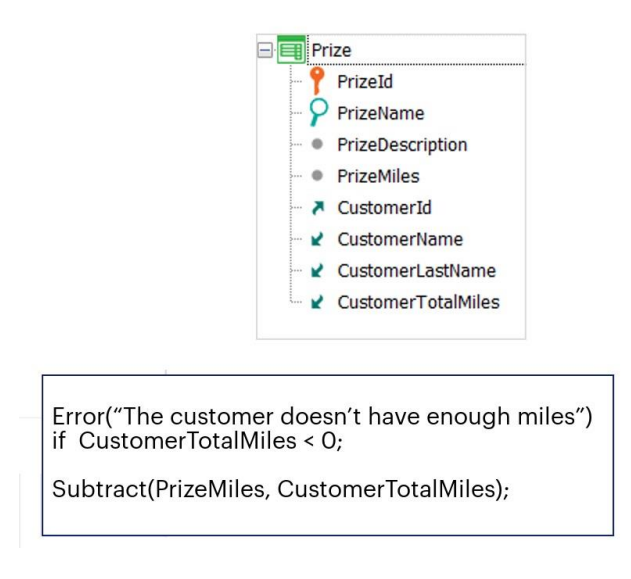

O que acontece se depois de ter trocado um prêmio, o cliente se arrepende e quer devolvê-lo?

Nesse caso, a regra Subtract se encarrega de somar a quantidade de milhas que tinha trocado pelo prêmio à quantidade de milhas total do cliente.

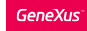

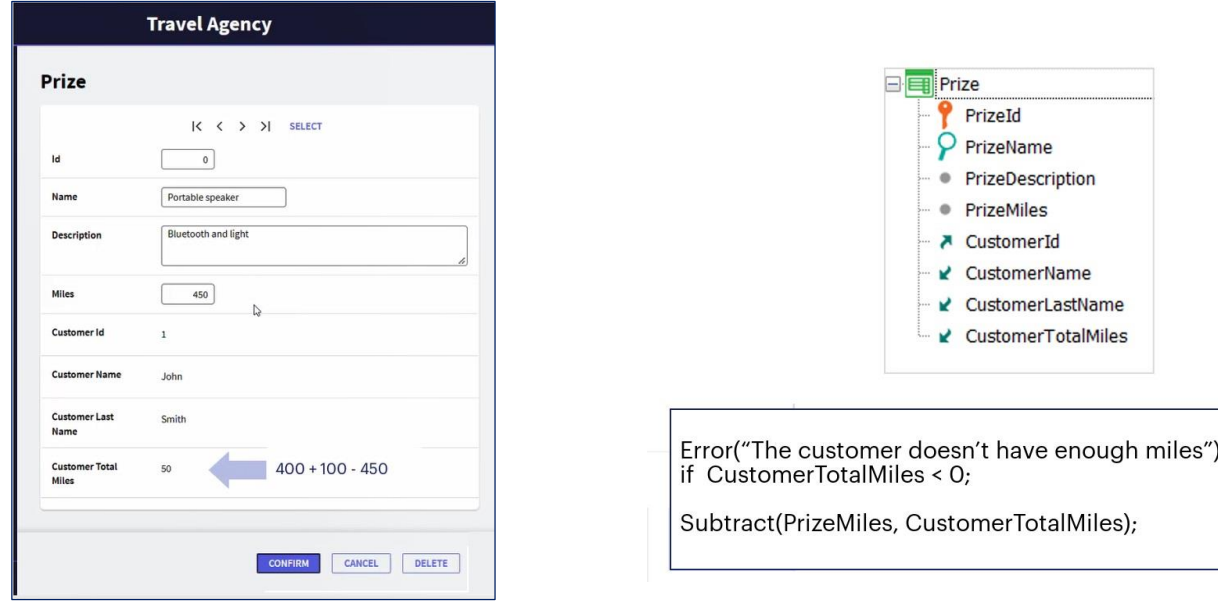

E se o valor associado à quantidade de milhas correspondentes a um prêmio for alterado, ou seja, o atributo PrizeMiles?

Seu valor anterior é automaticamente somado ao total de milhas do cliente e, em seguida, subtrai o novo valor.

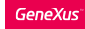

# Subtract(PrizeMiles, CustomerTotalMiles);

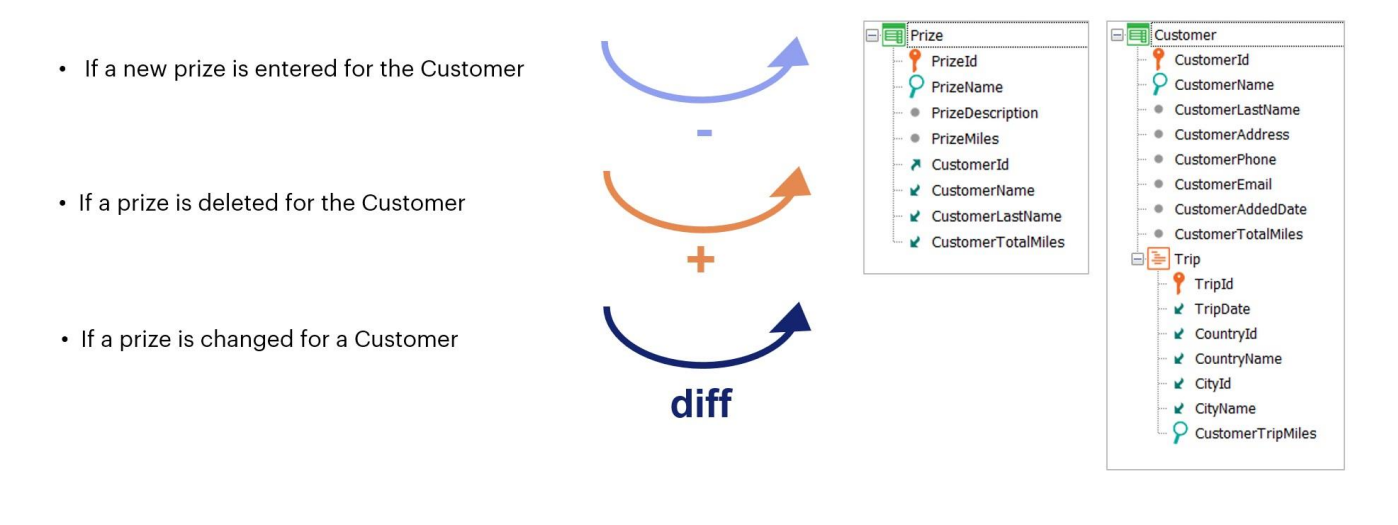

Resumindo, a regra Subtract funciona de maneira inversa à regra Add: se está inserindo, subtrai o valor do primeiro atributo do segundo.

Se está excluindo, o valor do primeiro atributo é somado ao segundo.

E se está modificando, a diferença entre o valor novo e o antigo do primeiro atributo é subtraída do valor do segundo.

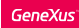

# Update Rule

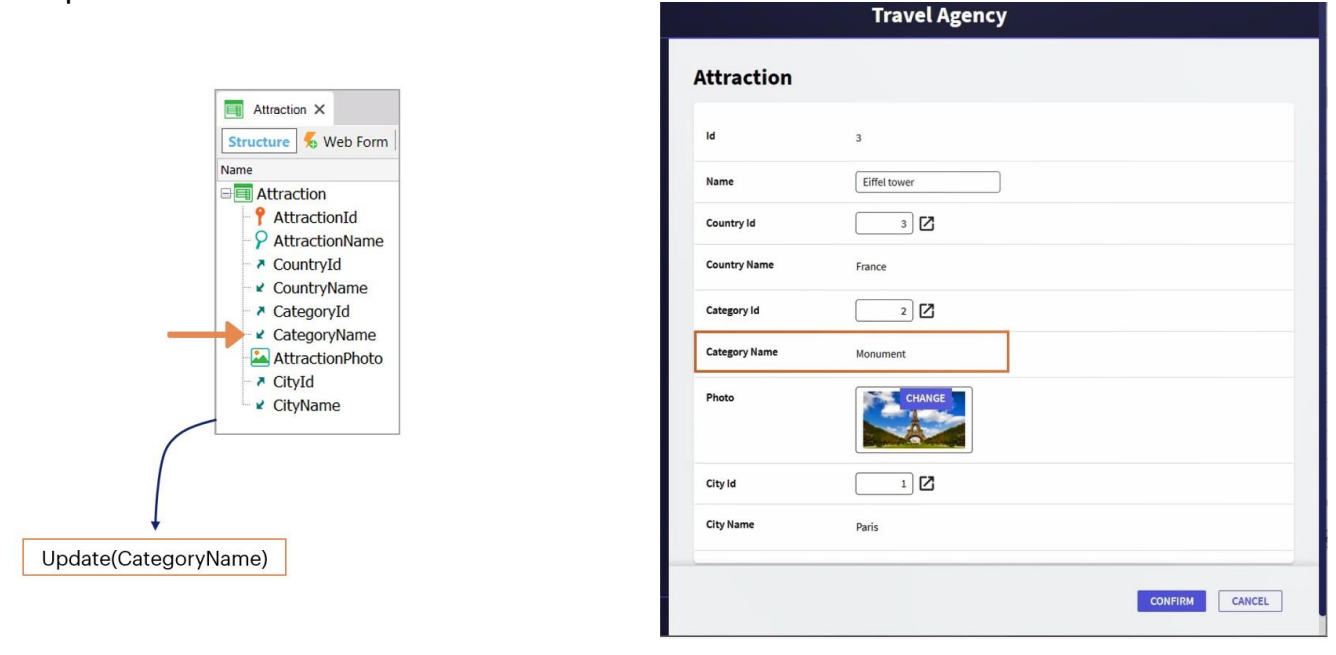

Existem outras regras muito interessantes que pode-se explorar; por exemplo, a regra **Update**, que permite modificar os valores dos atributos inferidos de uma transação, atualizando-os em suas tabelas correspondentes;

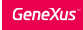

# RefMsg Rule

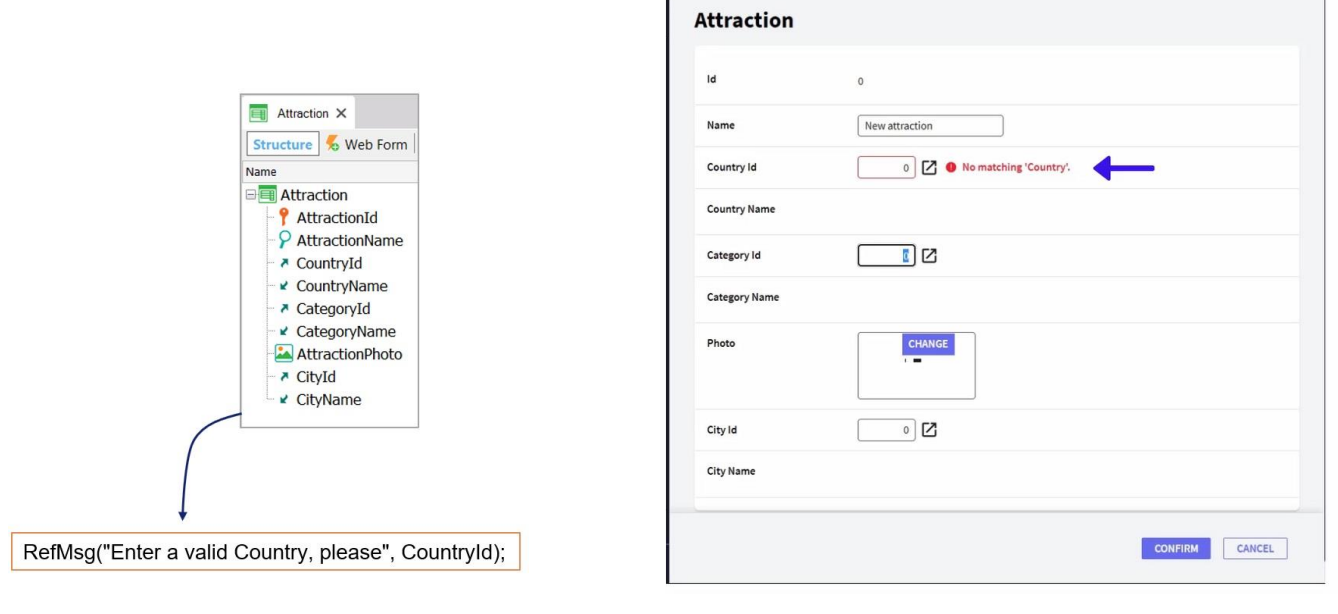

 $\Box$ 

a regra **RefMsg**, que permite modificar as mensagens predeterminadas que GeneXus exibe quando uma determinada verificação de integridade referencial falha;

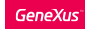

# Prompt Rule

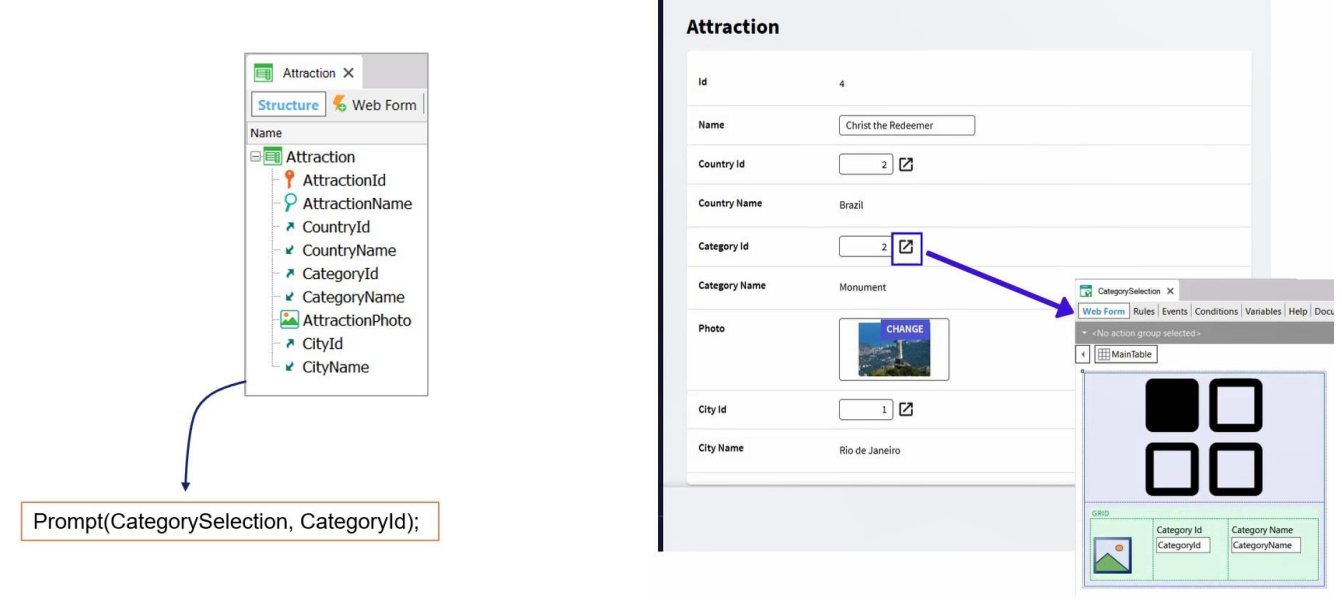

a regra **Prompt**, que permite alterar o prompt ou a lista de seleção predeterminada para cada chave estrangeira;

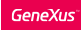

## Color Rule

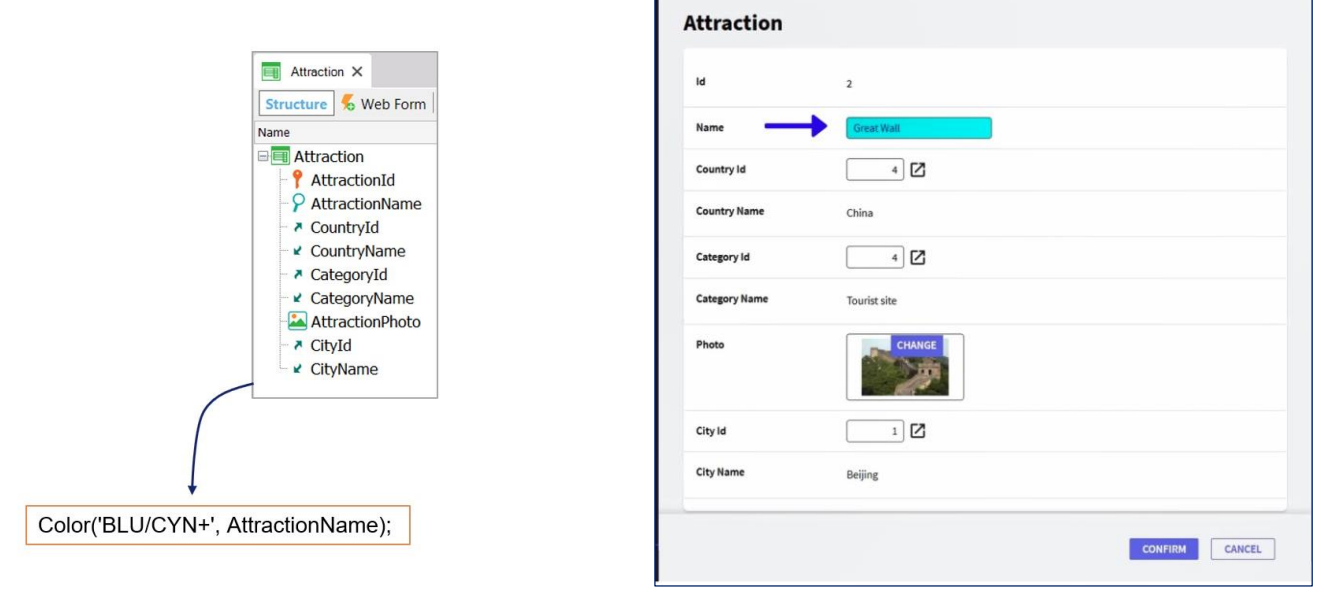

Г

a regra **Color**, que permite o uso de cores para melhorar rapidamente a estética da aplicação;

#### More rules…

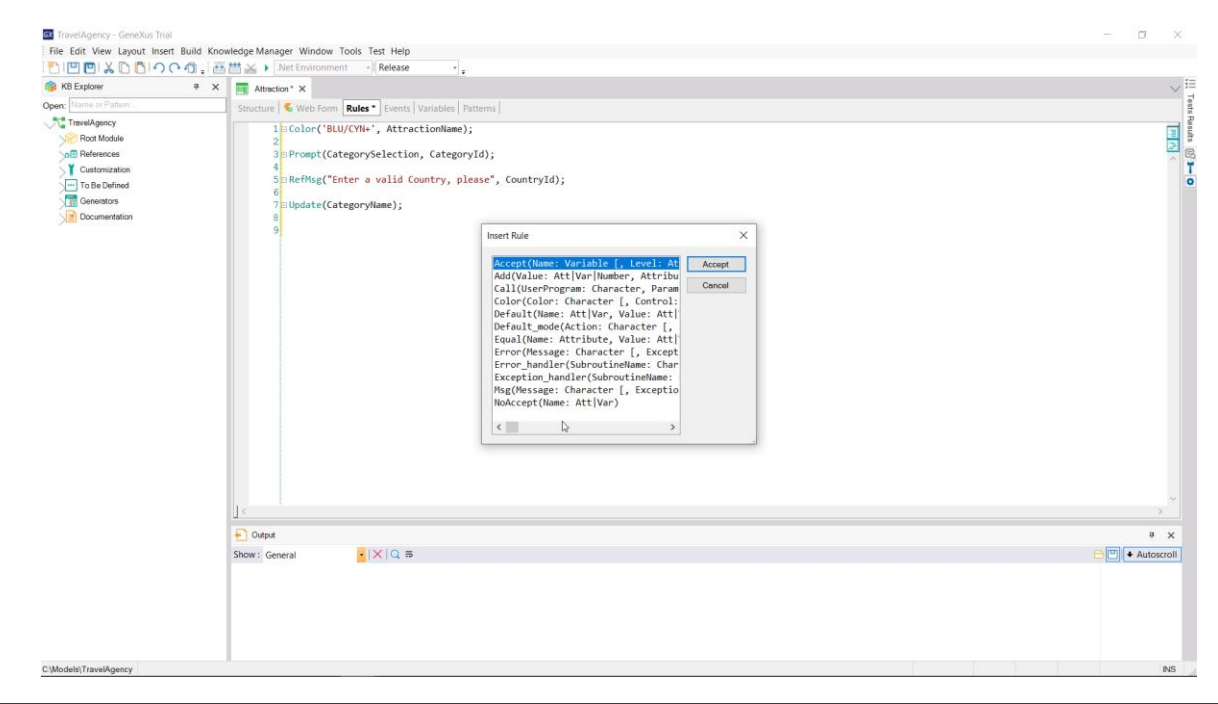

e muitas outras que você pode conhecer através do diálogo Insert  $\rightarrow$  Rule...

Convidamos você a descobrir seus usos utilizando a Wiki de GeneXus.

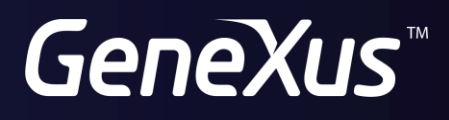

training.genexus.com wiki.genexus.com